## **3herosoft IPhone IBooks To Computer Transfer Crack**

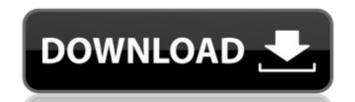

### **3herosoft IPhone IBooks To Computer Transfer Crack + With Key**

Transfer files easily The first thing that you need to do after launching the application is to connect your iPhone or iPod to your computer. Once you've done that, you can transfer files between the two devices and add files to your iTunes library if you want. Besides music and video synchronization, you can even treat your iPhone, iPad or iPod touch as a portable hard disk after you've successfully installed the application. Additional features and tools It allows you to delete, create or edit a playlist on your iPhone. It lets you open your iPhone, iPod touch or iPad with Explorer like an external hard drive. It provides you with the option to view iPhone files, view your iPhone files in thumbnails like album artwork or list view for easier manage. It displays the device info automatically including the type, capacity (used and available space), version, serial number, and format. All in all, 3herosoft iPhone iBooks to Computer Transfer For Windows 10 Crack is a neat software solution that allows you to transfer ePub, PDF from iPhone to Computer for backup in case your iBooks or multimedia files are lost or damaged. The first thing that you need to do after launching the application is to connect your iPhone, iPad or iPod touch as a portable hard drive. It provides you want. Besides music and video synchronization, you can transfer files between the two devices and add files to your iPhone, iPad or iPod touch as a portable hard drive. It provides you are iPhone files or iPod touch as a portable hard drive. It provides you want iPhone files you've successfully installed the application. Additional features and video synchronization, you can treat you iPhone, iPad or iPod touch as a portable hard the application. Additional features and video synchronization, you can even treat you iPhone, iPod touch as a portable hard the application iPhone iPod touch or iPad with Explorer like an external hard drive. It provides you want iPhone iPod touch or iPad with Explorer like an external hard drive. It provides you iPh

#### **3herosoft IPhone IBooks To Computer Transfer Crack+ [Win/Mac]**

3herosoft iPhone iBooks to Computer Transfer Activation Code offers two main tools: one is ePub/PDF converter and the other is ePub/PDF copier. However, if you love to manage the files in iTunes on your computer. Then the best alternative is Wondershare iTunes to Computer Transfer which is just a similar tool. Main Features Of 3herosoft iPhone iBooks to Computer Transfer: - Convert e-books or PDF books from iPhone to computer, or vice versa. - It supports the iPhone, iPod touch, iPad and Mac. - Give you an option to directly connect your iPhone to your computer. - Allows you to transfer your files and manage them on computer. - It also supports the iOS 6. - The software comes in easy and intuitive interface. - Supports all file types and sizes. - It allows you to convert several books at one time. - It is built for the Windows 7, Windows 8, Windows 8, Windows 8, Windows 8, Windows 8, Windows 8, Windows 8, Windows 8, Windows 8, Windows 8, Windows 9, Windows 8, Windows 9, Windows 8, Windows 9, Windows 8, Windows 9, Windows 9, Windo

# **3herosoft IPhone IBooks To Computer Transfer Crack Activation Key [Latest-2022]**

The program will help you transfer files between 3herosoft iPhone iBooks to Computer and iTunes Library; • View iPhone files in Explorer like an external hard disk and open iPhone files in iTunes Library; • View iPhone file in thumbnail view, album view, list view; • View iPhone file info: type, capacity (used and available space), version, serial number and format; • Remove iPhone music or video from iPhone/iPad/iPod touch; • Share your iPhone/iPad/iPod touch; • Share your iPhone/iPad/i

### What's New in the 3herosoft IPhone IBooks To Computer Transfer?

3herosoft iPhone iBooks to Computer Transfer is a free app that lets you easily transfer ePub and PDF files from iPhone to computer. It can help you back up your PDF documents, ePub books, videos etc. in case you lose them or they get damaged. It supports iPhone 5, iPhone 4S, iPad, iPod Touch etc. Both iOS 5 and iOS 6 are supported. What's New in Version: \*Function Added. What's New in Version 6.3.0: \*Function Added. What's New in Version 6.0.0: \*Function Added. What's New in Version 5.0.0: \*Function Added. What's New in Version 5.0.0: \*Function Added. What's New in Version 5.0.0: \*Function Added. What's New in Version 3.1.0: \*New Add-ons. What's New in Version 3.0.0: \*Clean Interface. What's New in Version 2.5.1: \*Function Added. What's New in Version 2.3.2: \*Function Added. What's New in Version 2.3.1: \*Function Added. What's New in Version 2.3.1: \*Function Added. What's New in Ver

# **System Requirements For 3herosoft IPhone IBooks To Computer Transfer:**

Windows XP, Vista, 7 Mac OS X 10.3 or later (10.4 recommended) 512 MB of RAM 15 GB of free space on hard drive Game Requirements: Space Marine SteamCMD: Type in: steamcmd +set map\_install\_dir=c:\games\ +set map\_install\_games="Space Marine: Space Marine: map\_install\_dir=c:\games\ +set map\_install

### Related links:

https://botkyrkaboxning.se/wp-content/uploads/2022/07/Java\_InstallCert\_Crack\_\_\_Serial\_Number\_Full\_Torrent\_Updated.pdf

http://zakadiconsultant.com/?p=12847

https://desolate-basin-77700.herokuapp.com/chriindi.pdf

http://khushiyaonline.com/advert/network-clipboard-crack-free-download-updated-2022/

http://ideaboz.com/?p=38040 https://clinicalnutrition.ie/wp-content/uploads/2022/07/VectorNow.pdf

https://floridachiropracticreport.com/advert/find-and-replace-text-in-multiple-ms-word-documents-files-software-crack-with-key-download-final-2022/

https://joycedayton.com/sites/default/files/webform/anafits721.pdf https://greenearthcannaceuticals.com/netsender-serial-key/

http://adomemorial.com/2022/07/04/speed-data-recovery-free-crack-lifetime-activation-code-free-download-mac-win-updated/ https://coopdespensasolidaria.com/adiirc-5-01-free-license-key/

https://sugaringspb.ru/tarot-free-crack-with-license-code/

https://mbsr-kurse-koeln.com/2022/07/04/qimage-ultimate-crack-download-updated-2022/https://gobigup.com/wp-content/uploads/2022/07/SimLab\_iPad\_Exporter\_for\_Maya.pdf

http://jaxskateclub.org/?p=22615

https://plugaki.com/upload/files/2022/07/jJvQZLhDJ82exVSXoApP\_04\_52830d190b0a0df5f7d82458a4471be5\_file.pdf https://andamanconnections.com/wp-content/uploads/2022/07/Musify.pdf

https://imarsorgula.com/wp-content/uploads/2022/07/WonderFox\_DVD\_to\_Apple\_Device\_Ripper.pdf
https://villamaremonti.com/wp-content/uploads/2022/07/BridgeChecker.pdf

https://curtadoc.tv/wp-content/uploads/2022/07/dupeGuru\_Picture\_Edition.pdf